# "CSg Xponent

#### Xponent Databases

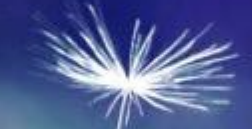

# Training Overview

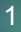

#### Databases – Learning Outcomes

- Xponent Supported Databases  $\blacktriangledown$
- Creating a Database Connection
- Creating a Read Adaptor
- Creating a Write Adaptor
- Creating and control a Listen Adaptor
- Creating a Delete Adaptor
- Debugging Common Database errors  $\blacktriangle$
- **K** Certification

#### Xponent Personas & Target Audience

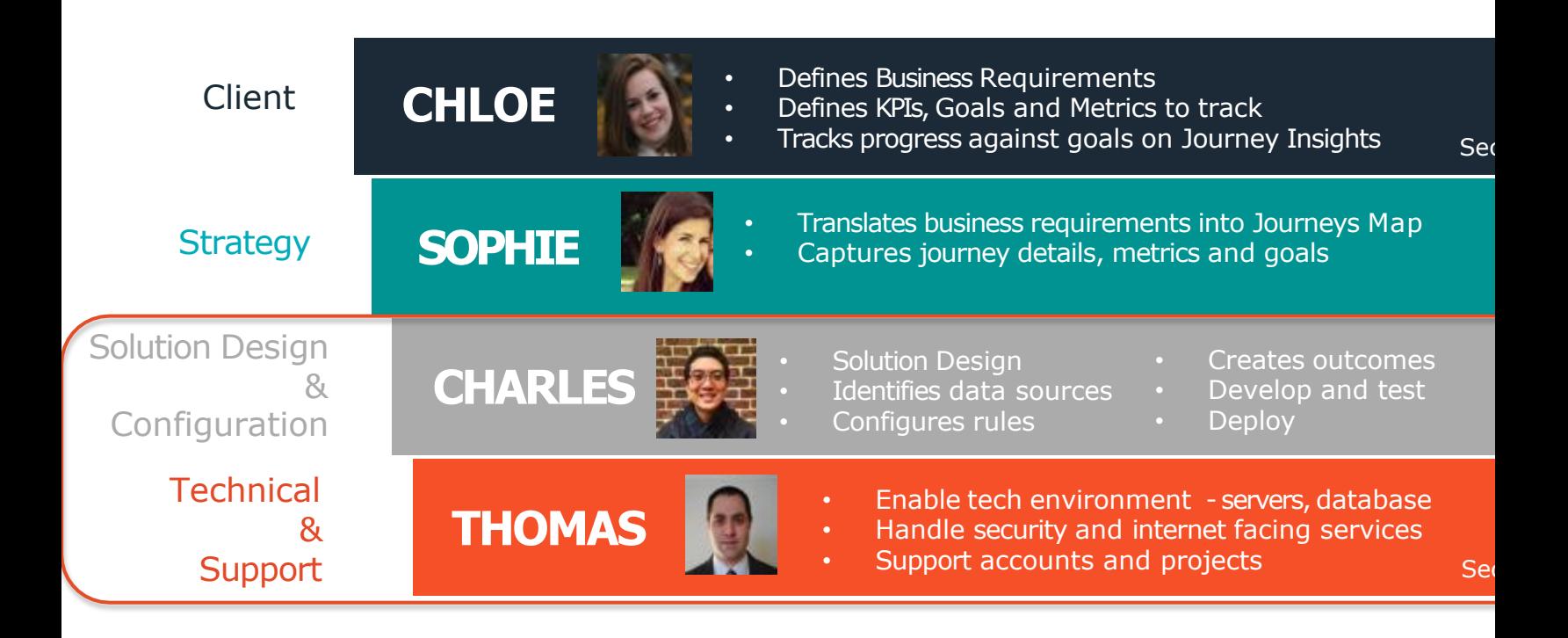

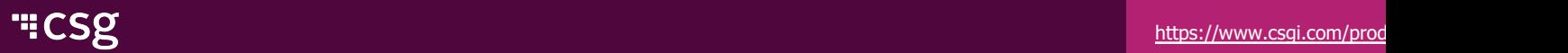

#### Training Course Overview

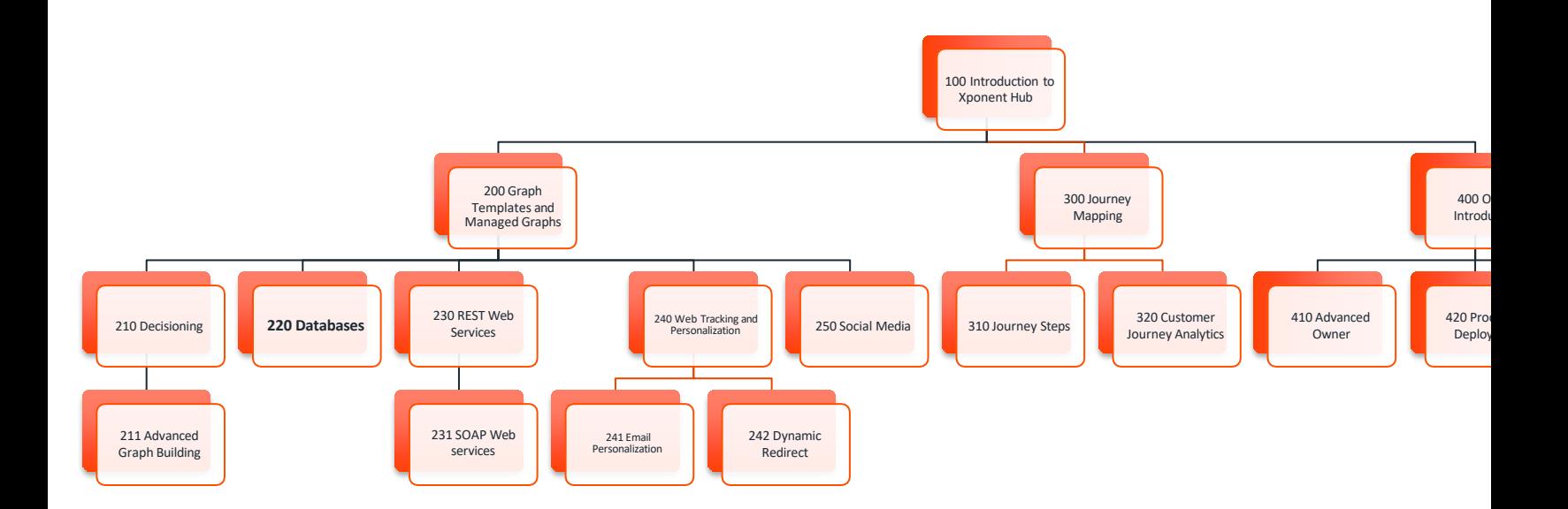

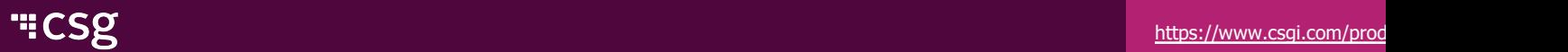

#### **Prerequisites**

- A Database Instance:
	- Postgres SQL version 9.x
	- MySQL Version 5.6 (includes Amazon Web Services Aurora)
	- K Microsoft SQL Server 2008 and above
	- Oracle 10i
- Database client tool
	- MySQL Workbench
	- Toad
	- SQL Server Studio

#### Databases – Learning Outcomes

- Database Model ◀
- ◆ Xponent Supported Databases
- Creating a Database Connection  $\blacktriangledown$
- Creating a Read Adaptor
- Creating a Write Adaptor
- Creating and control a Listen Adaptor
- Creating a Delete Adaptor
- Debugging Common Database errors  $\blacktriangle$
- **Certification**  $\blacktriangle$

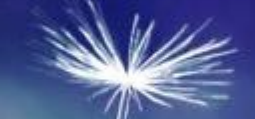

### Database Integration

#### Xponent Supported Databases

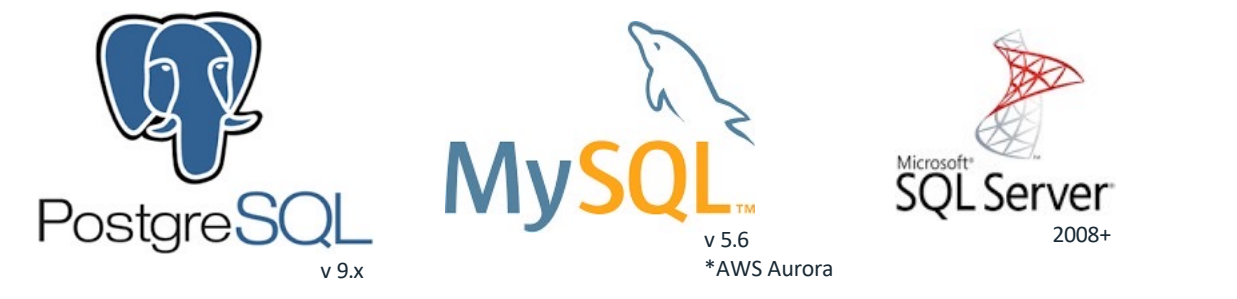

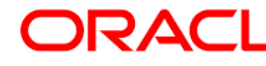

- Connections are made via SQLAlchemy Python Library using parameterized SQL
- Parameters are all of the form %%paramName%%

#### Creating and Testing a Database Connection

- Admin Console  $\blacktriangle$
- Add a Connection  $\blacktriangleright$ 
	- Choose DB Type
	- User Name
	- Password
	- Host Name
	- Port
		- Postgres 5432
		- $\triangleleft$  MySQL 3306
		- MSSQL 1433
		- Oracle 1521
	- Database Name
- Save
- Test
- $\blacktriangledown$ Note on service accounts

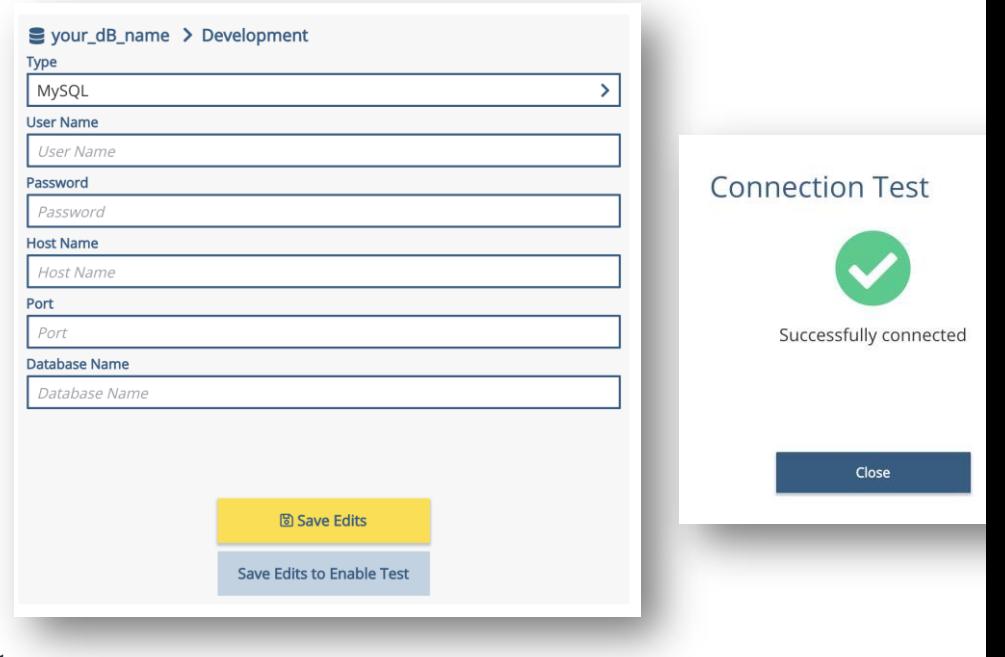

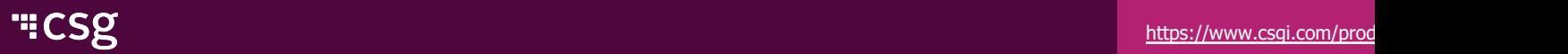

#### Xponent Supported Operations: Read

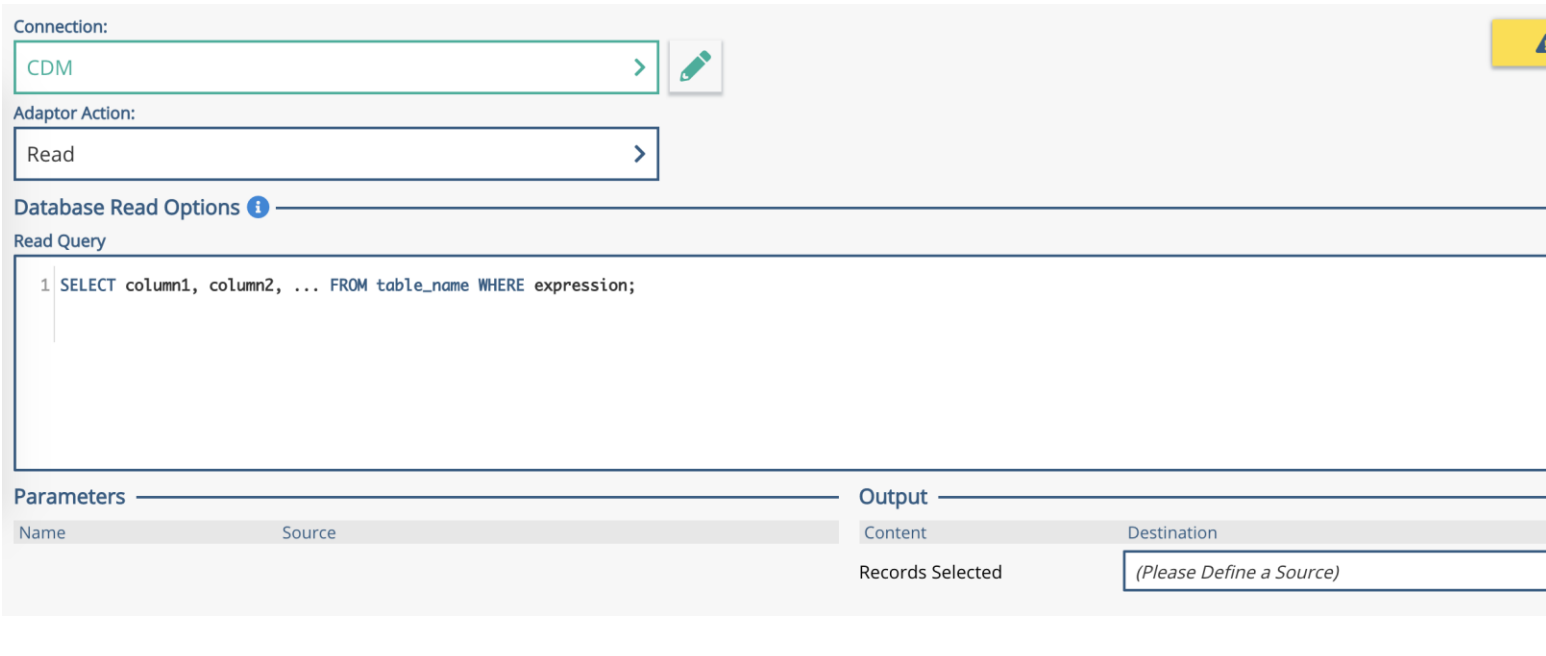

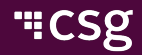

#### Xponent Supported Operations: Write (Insert/Update)

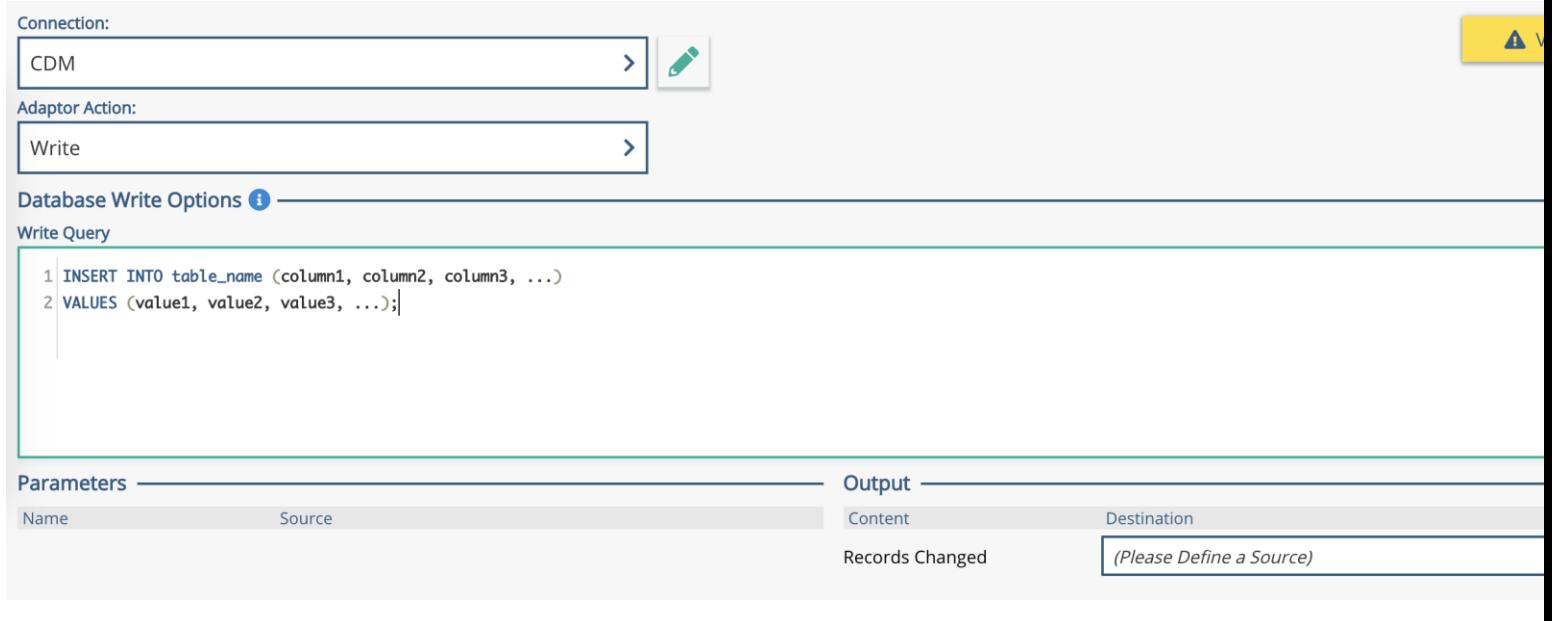

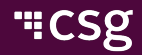

#### Xponent Supported Operations: Write (Insert/Update)

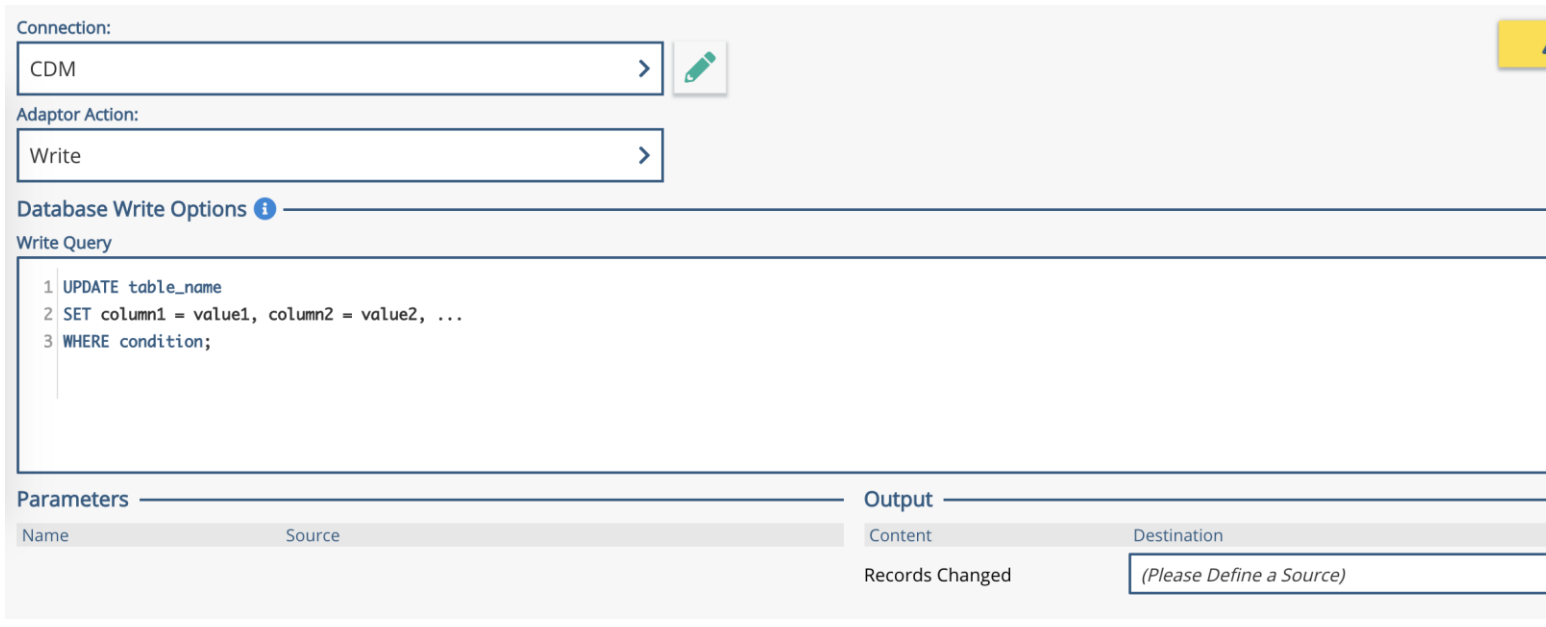

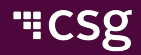

#### Xponent Supported Operations: Delete

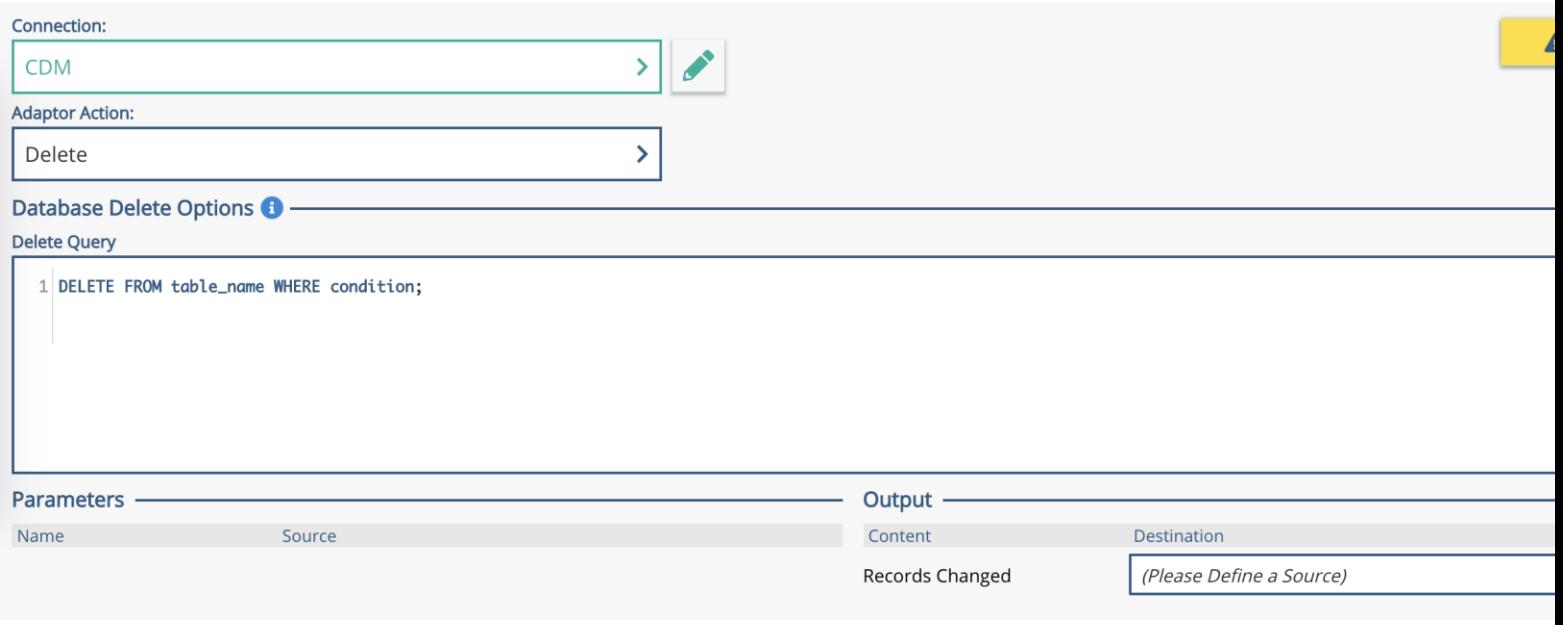

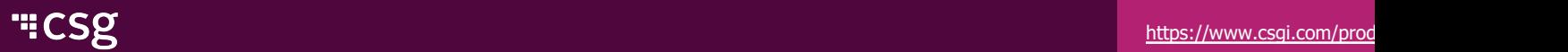

#### Xponent Supported Operations: Listen

#### Listener Editor

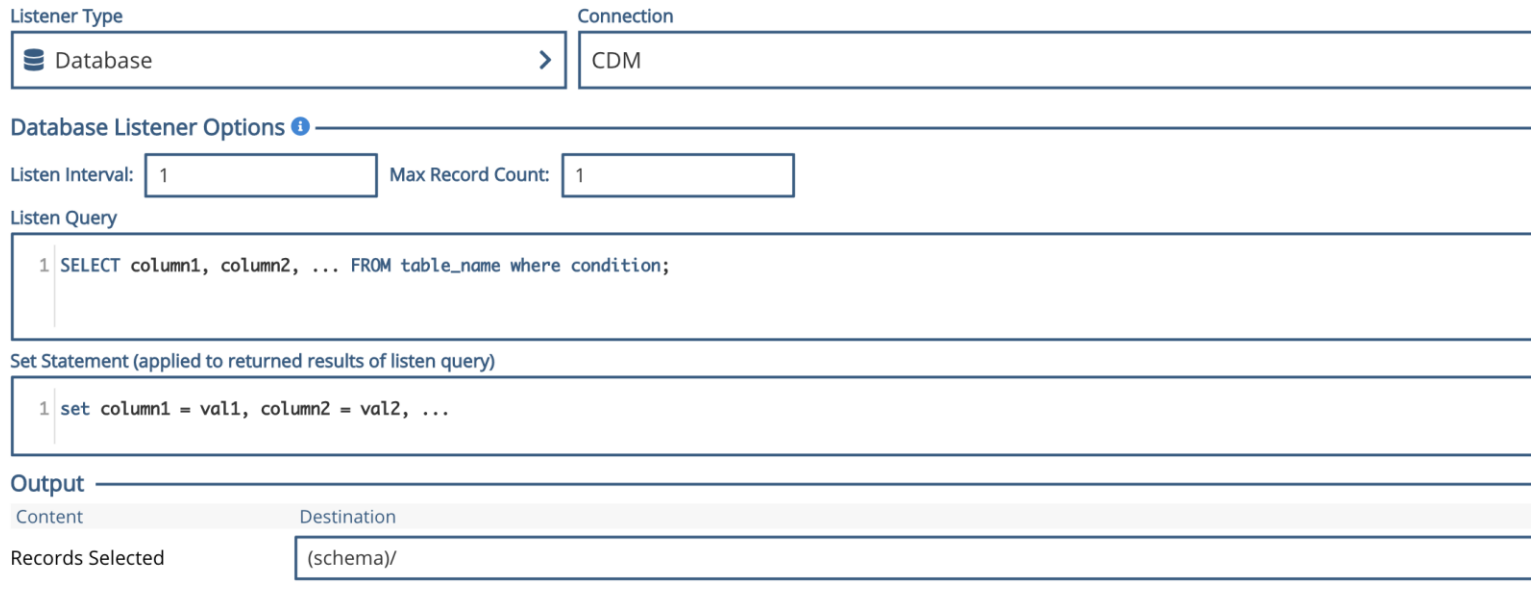

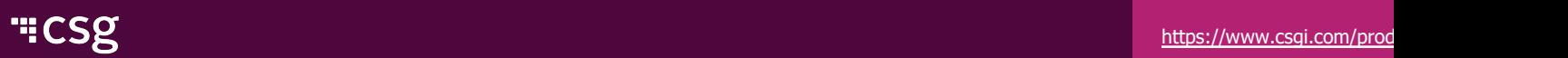

#### Database Exercise Customer Entity

- Design a Customer Entity ≺
	- firstName, lastName, date of birth, etc
- Create Database Table
- Create CRUD Adaptors
	- $\triangle$  Create INSERT database WRITE method
	- Read SELECT database READ method
	- $\triangleleft$  Update UPDATE database WRITE method
	- $\triangle$  Delete DELETE database DELETE method
- Create CRUD Test Graph
	- Call Create, Read, Update, Read, Delete, and Read to test all of the adaptors.

#### Create a Database Adaptor

- Choose a database connection
- Choose an action (read, write, delete)
- Write the SQL
	- Use %%param%% to define parameters from schema locations
- Output will be the rows selected (select) or the number of rows affected (write, delete, or update)

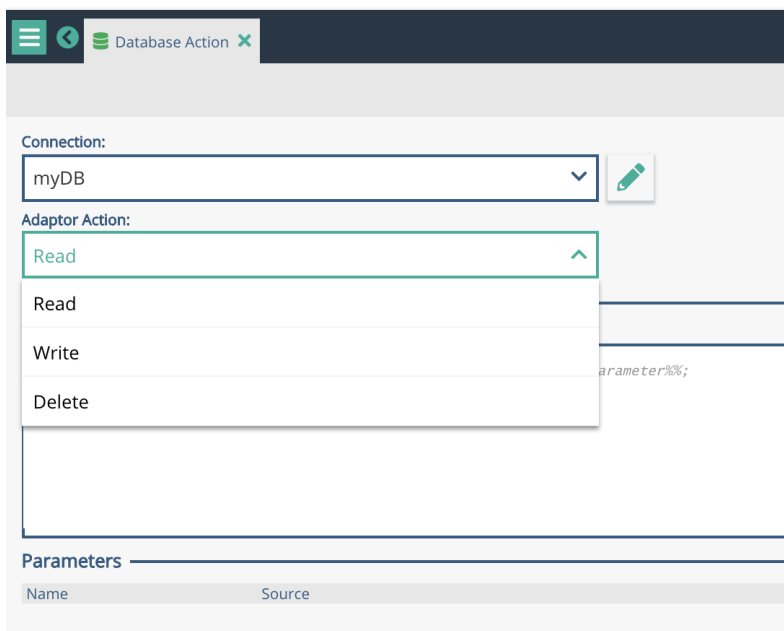

#### Read from a Database

- K Choose the database connection
- Choose 'Read' as the action  $\blacktriangle$
- Write a 'SELECT' statement  $\blacktriangledown$ in proper format
- Extra clauses such as 'where'  $\blacktriangledown$ are optional
- Output will be the [rows](https://www.csgi.com/products/xponent/) that are selected, they will be stored in the schema location chosen.
- $\blacktriangleleft$ The output data will overwrite other nested information in tha schema location.

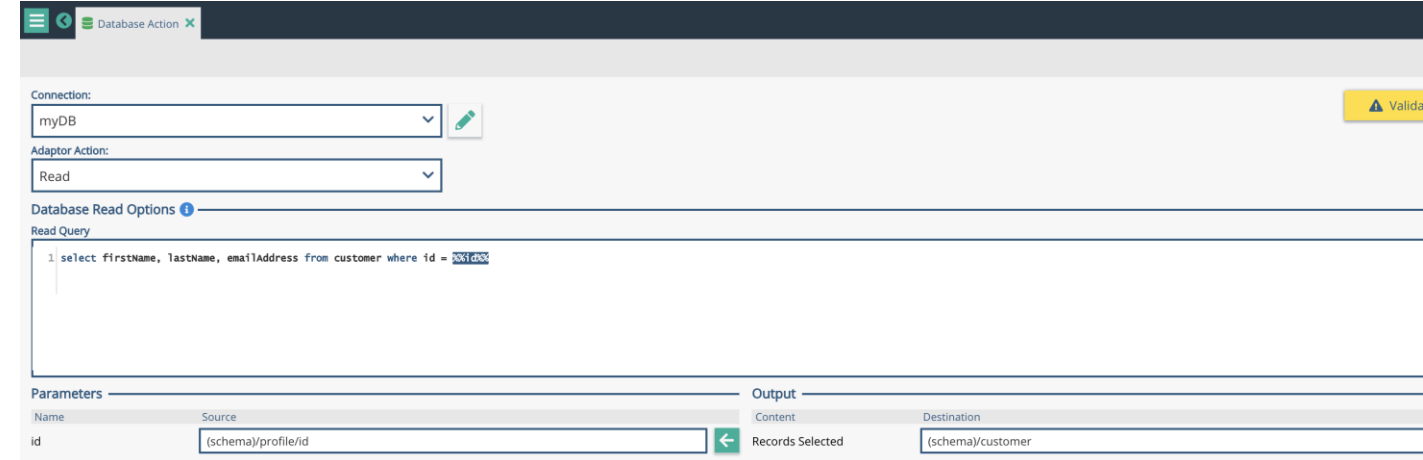

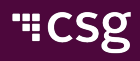

#### Write to a Database

- K Choose the database connection
- Choose 'write' as the action
- Write an 'INSERT' or 'UPDATE' statement in the proper format
- Output will be the number of rows changed or inserted in the database

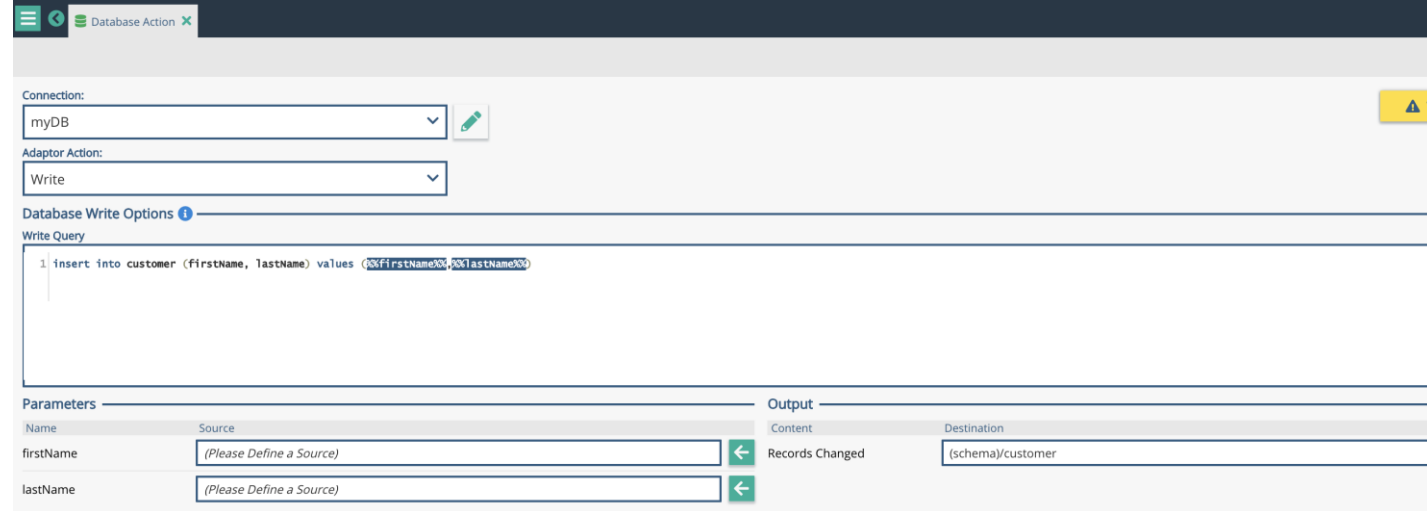

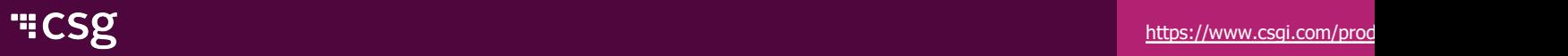

#### Delete from a Database

- K Choose the database connection
- Choose 'delete' as the action
- Write a 'DELETE' statement in proper format
- Output will be the number of rows deleted in the database

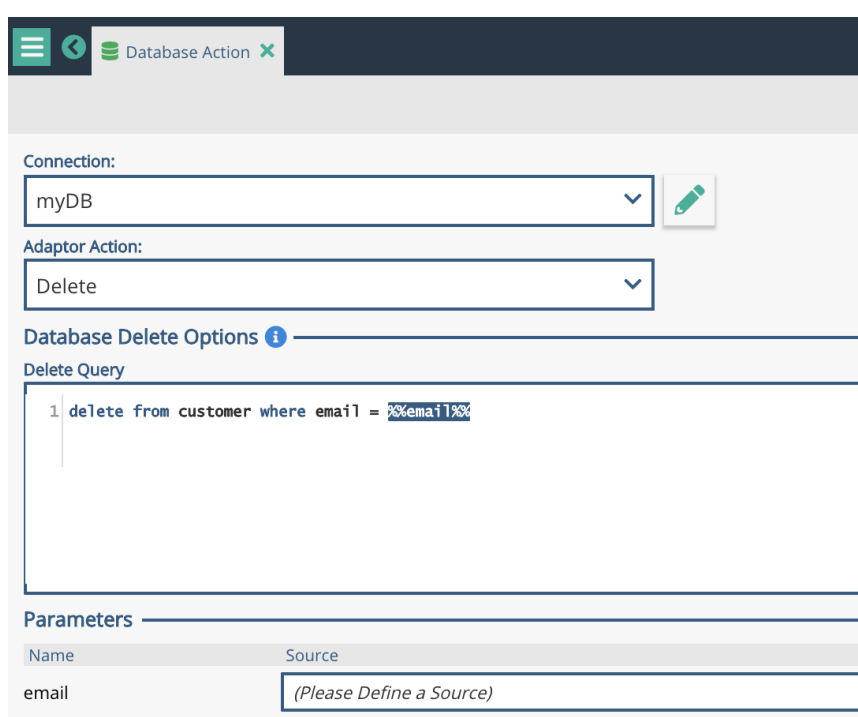

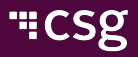

#### Listen to a Database

- Add a listener to a graph
- K Choose the database connection
- $\blacktriangleright$  Write the read statement
	- Use a flag value to select rows
- SET to update the flag value
- Define a location in the  $\blacktriangledown$ schema

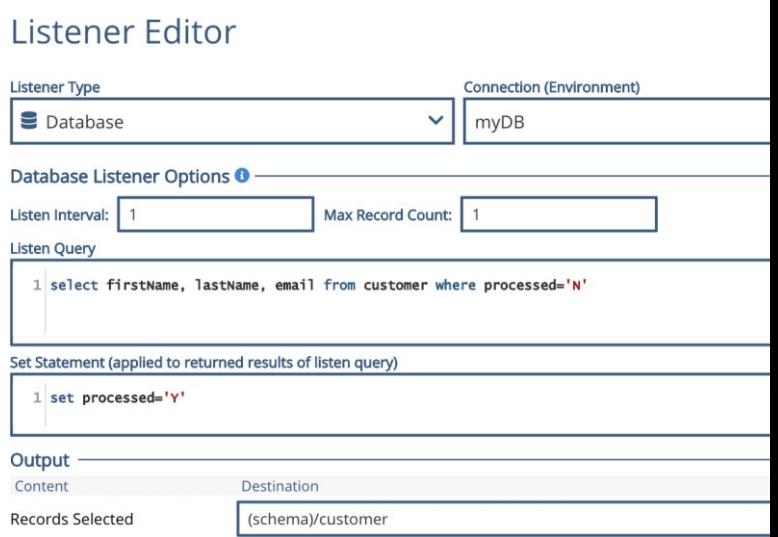

- K Polls the database every 'Listen Interval' seconds and will select a m rows of 'Max Record Count' every time
- Many rows can be selected at once  $\blacktriangle$ 
	- The graph runs each row through the graph one at a time

#### Database Troubleshooting

- $\triangleright$  Connection error test the connection from the admin page to [make](https://www.csgi.com/products/xponent/) the connection is working, check credentials and the database to make it's awake and running properly
- Connections come from the Xponent engine is access allowed?
- Syntax error make sure the SQL is using table and field names that  $\blacktriangle$ actually exist
- Syntax error make sure the '%%param%%' fields are properly filled schema when the database adaptor runs
- Malformed statement make sure the SQL statement is properly for  $\blacktriangle$ with all the conditionals it needs
- Use 'standard' SQL don't write database specific statements

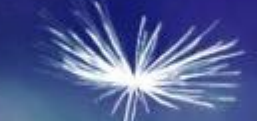

### **Certification**

#### **Questions**

- What databases does Xponent Support?
- Where can those databases be?  $\blacktriangledown$
- What kind of queries does Xponent support?  $\blacktriangle$
- Is \* supported in a SELECT?  $\blacktriangleleft$
- Is Delete supported?
- Are stored procedures supported?  $\blacktriangle$
- Are upserts supported?
- **C** Does Xponent provide me with a development database?
- Can I connect to more than one database in a single graph?  $\blacktriangledown$
- How do you know how many records have been retrieved?  $\blacktriangle$
- How do you know how many records have been updated?  $\blacktriangleleft$
- Can I perform roll-back transactions? $\blacktriangle$

# "CSg Xponent

## Thank You